## **Scope v3.6 Quick Start**

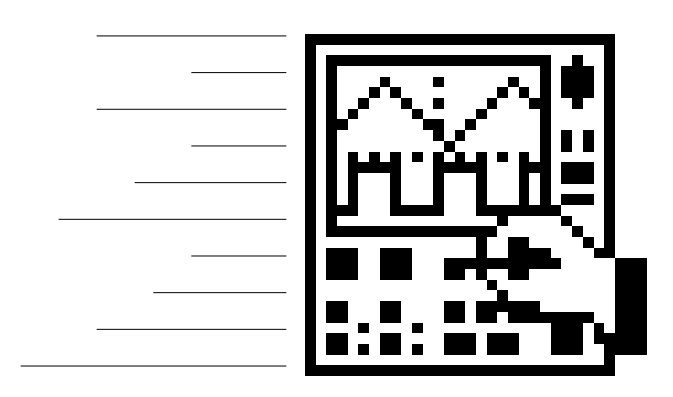

PowerLab® System

## **ADInstruments Japan**

Product: Chart, v3.6 (MLS013/M); Chart, v3.6/s (MLS013S/M)

Pty Ltd

ADInstruments

Michael Macknight Peter Jaquiery Chart Macintosh Michael Macknight

## Malcolm Bowers

ADInstruments

MacLab PowerChrom PowerLab ADInstruments Pty Ltd PowerLab/800 ADInstruments Pty Ltd Chart, EChem Histogram Keeper Peaks Scope Translate UpdateMaker UpdateUser (application programs) ADInstruments Pty Ltd

Apple the Apple logo Macintosh MacOS Power Macintosh Apple Computer, Inc.

U-MLS013/M-OS-001B Copyright © October 1998 ADInstruments Pty Ltd Unit 6, 4 Gladstone Rd Castle Hill, NSW 2154 Australia

Web: http://www.adinstruments.com E-mail: support@adinstruments.com

ADInstruments Pty Ltd

ADInstruments Pty Ltd

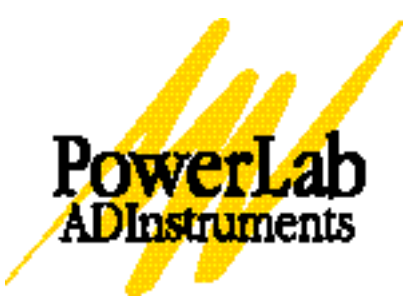

ii *Scope Quick Start*

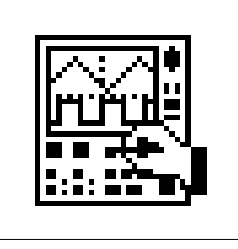

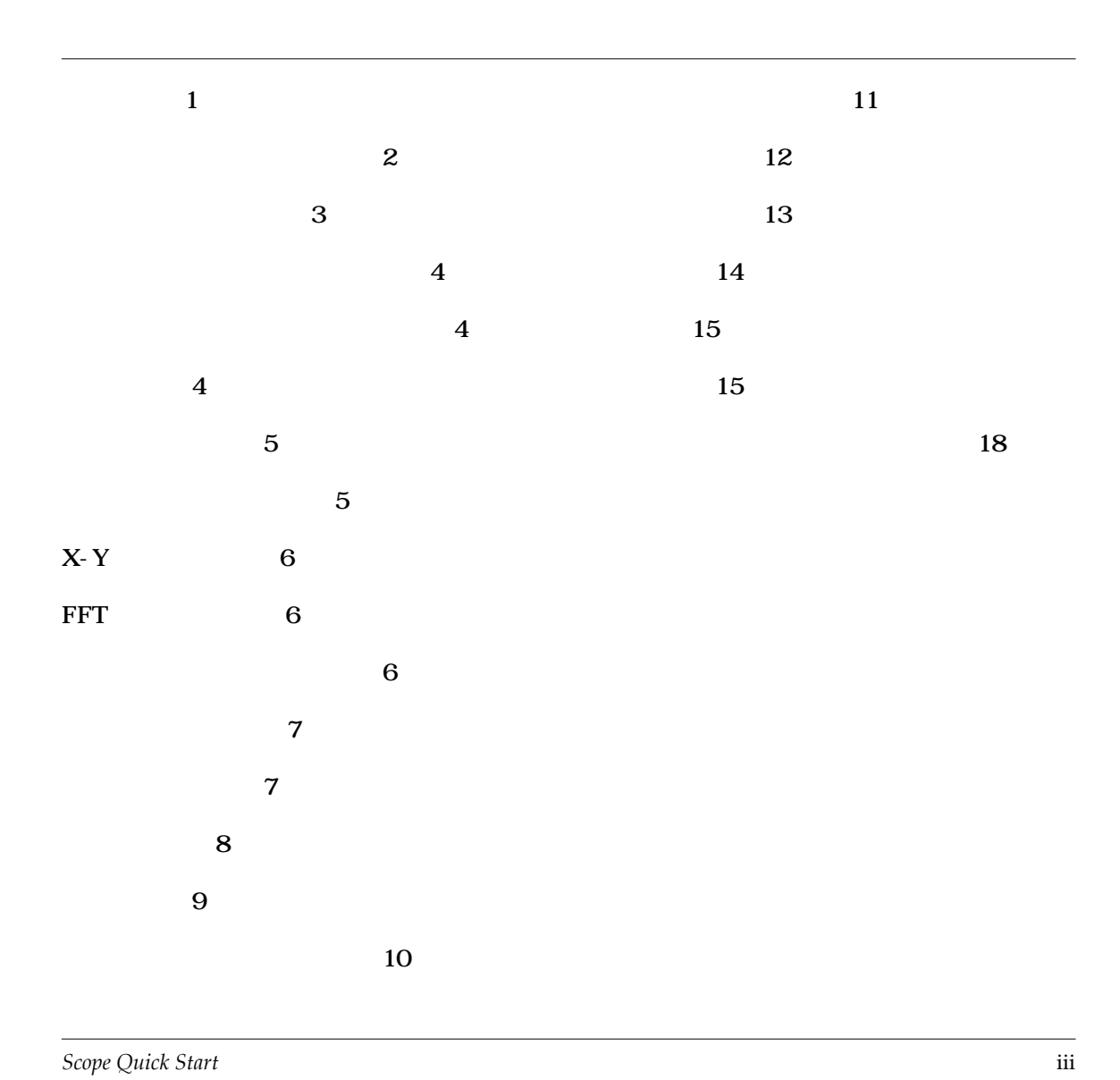

iv *Scope Quick Start*

<span id="page-4-0"></span>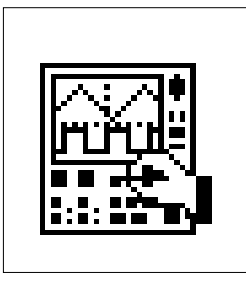

## SCOPE v3.6 & v3.6/s

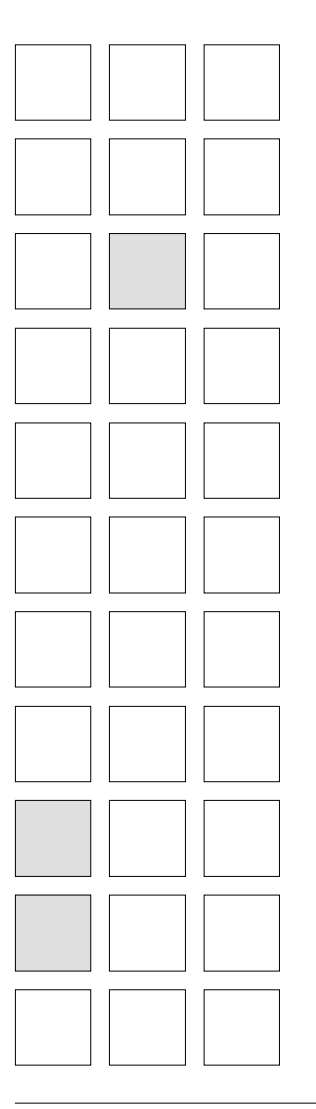

Scope PowerLab

Mac OS

MacLab

*Scope Quick Start* 1

<span id="page-5-0"></span>2 *Scope Quick Start* Scope Mac OS PowerLab Scope Scope <Open> Scope PowerLab Scope Scope Scope Input A Input B Time Base Sample PowerLab Cursor <Start> <Stop>
( <Samples> Time Base <Time> Input <Range > Time Base <Samples> Sample <Stop> <Save>Scope <Quit> 1 2 3 4 5 6 7

<span id="page-6-0"></span>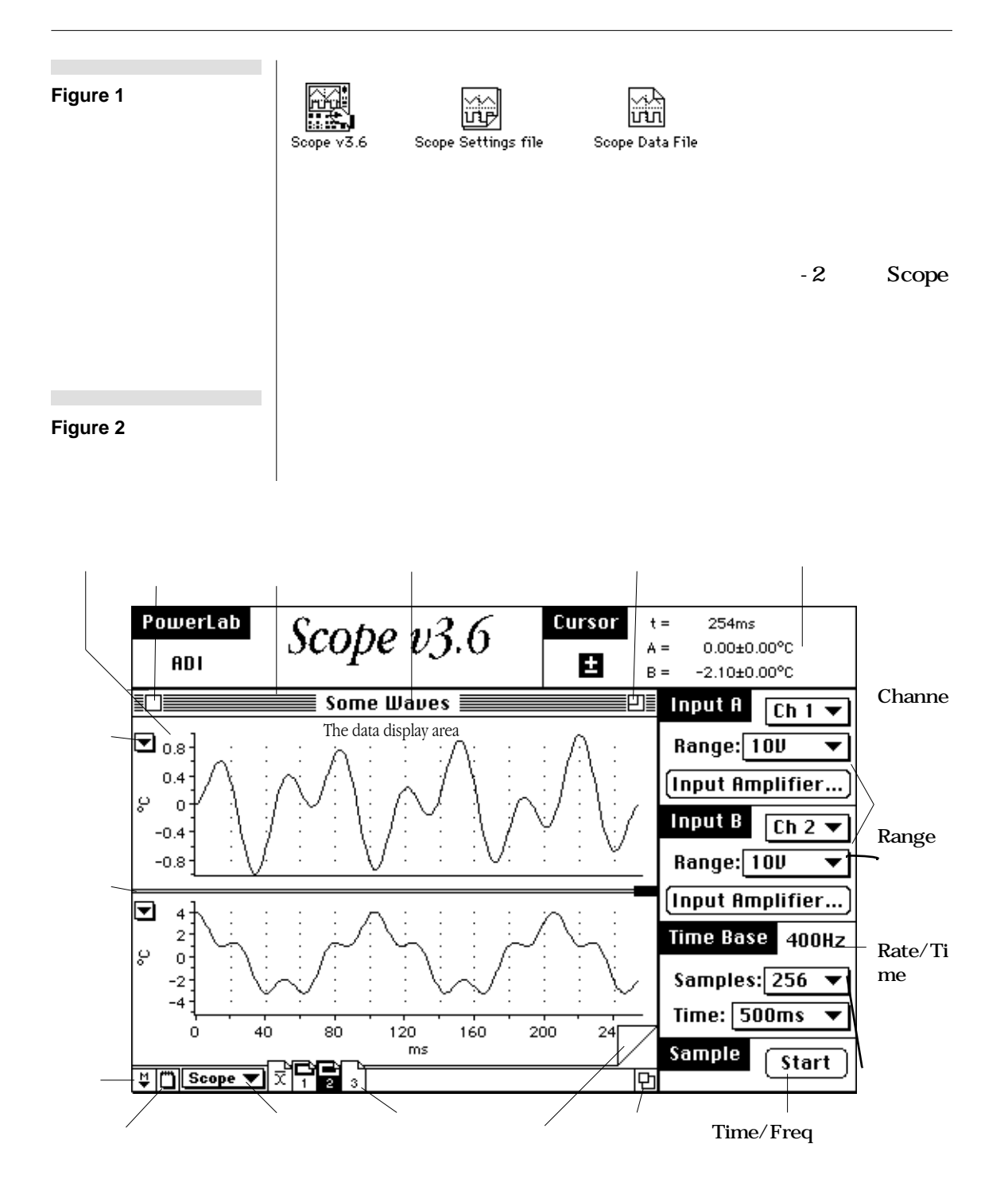

Scope v3.6  $\&$  v3.6/s 3

<span id="page-7-0"></span>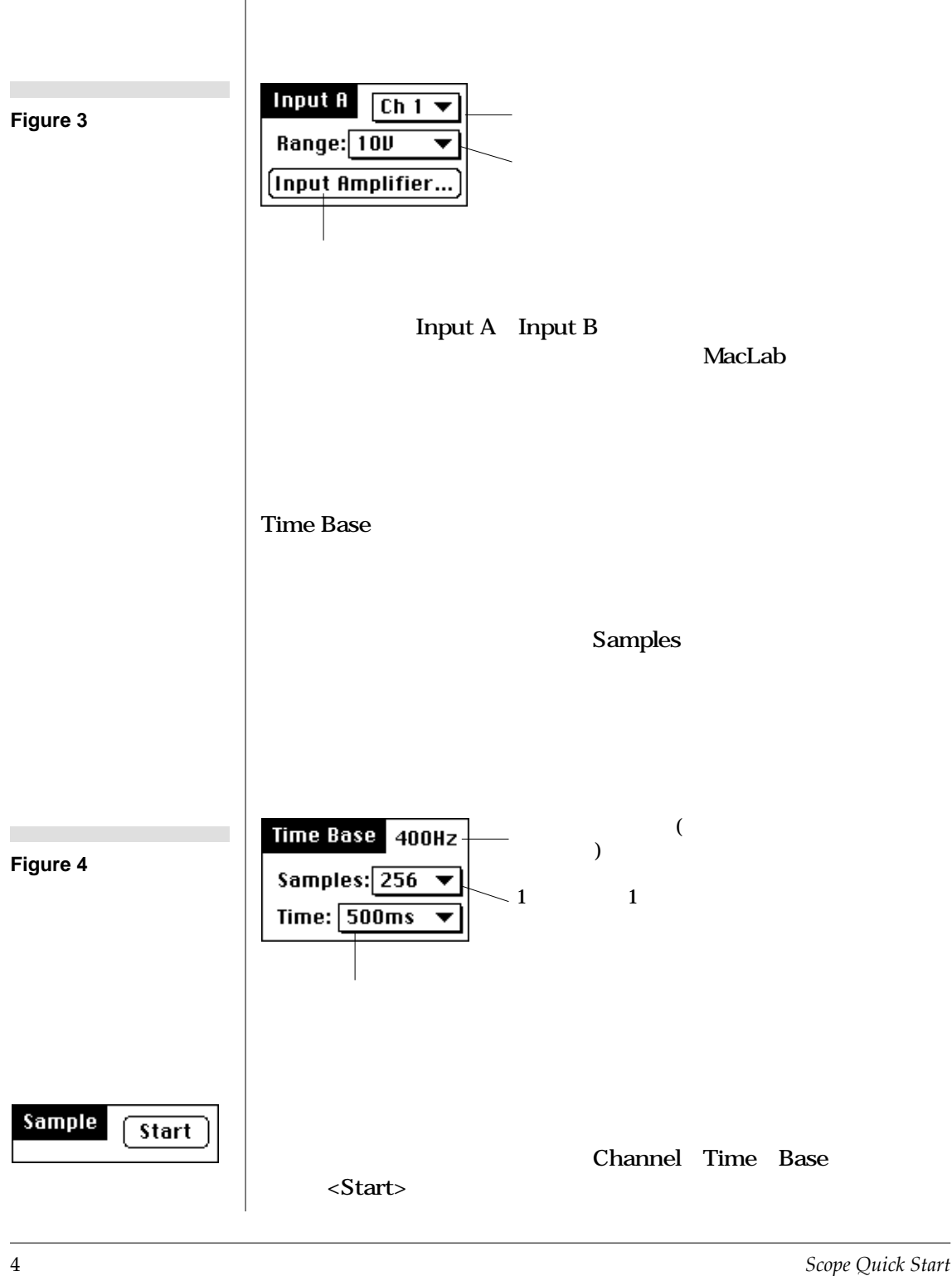

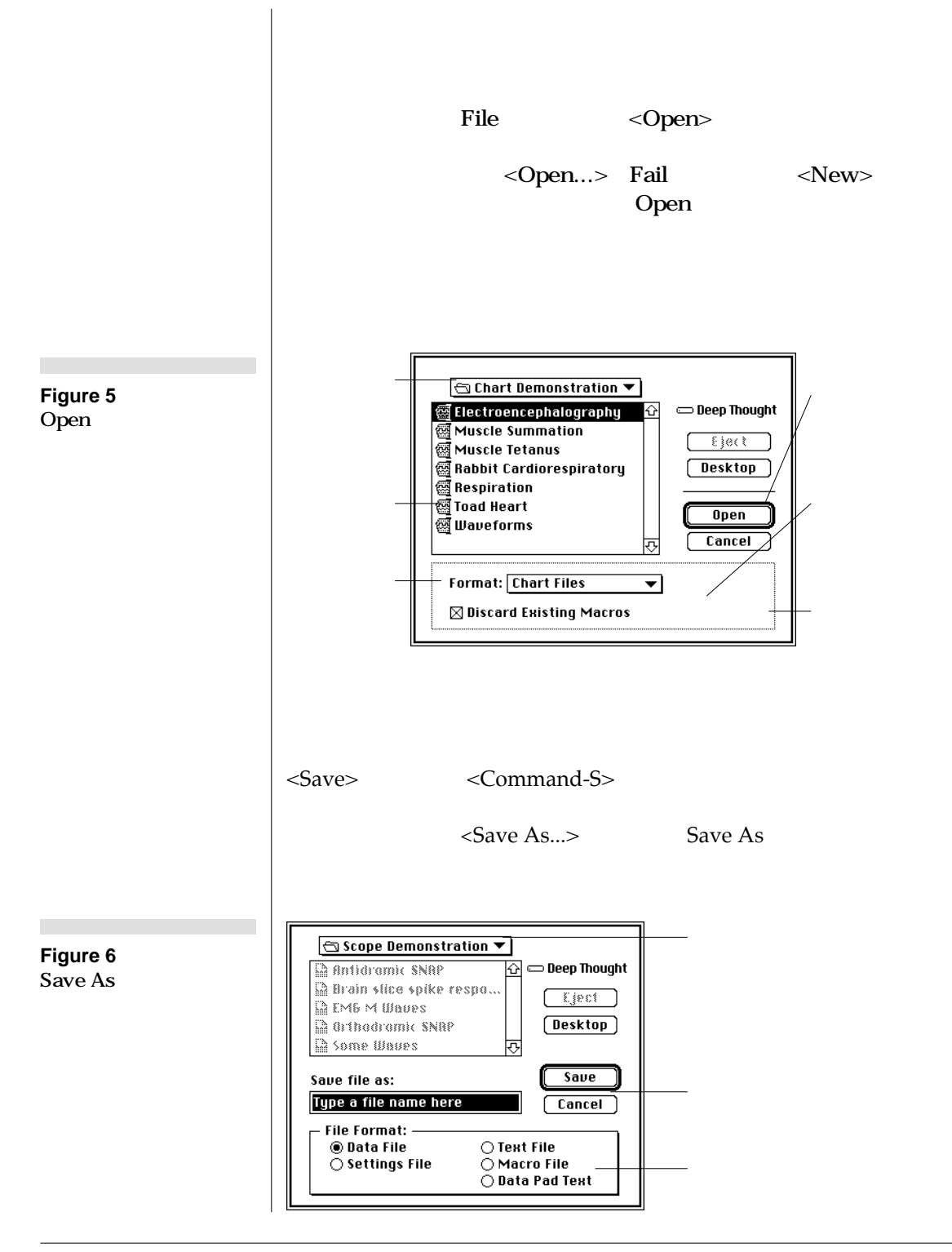

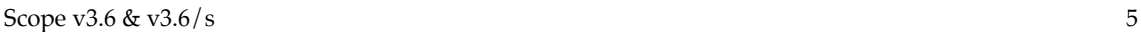

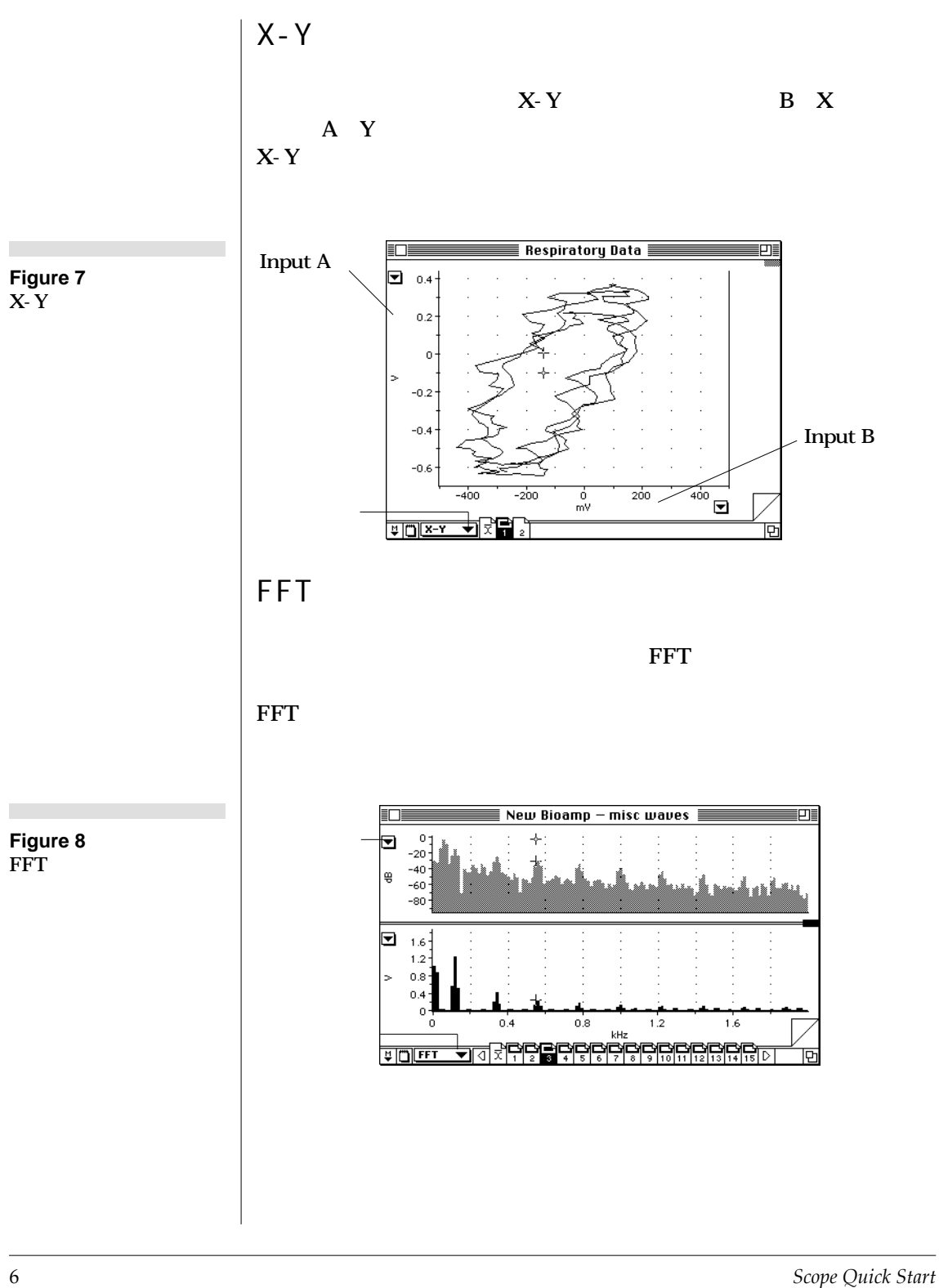

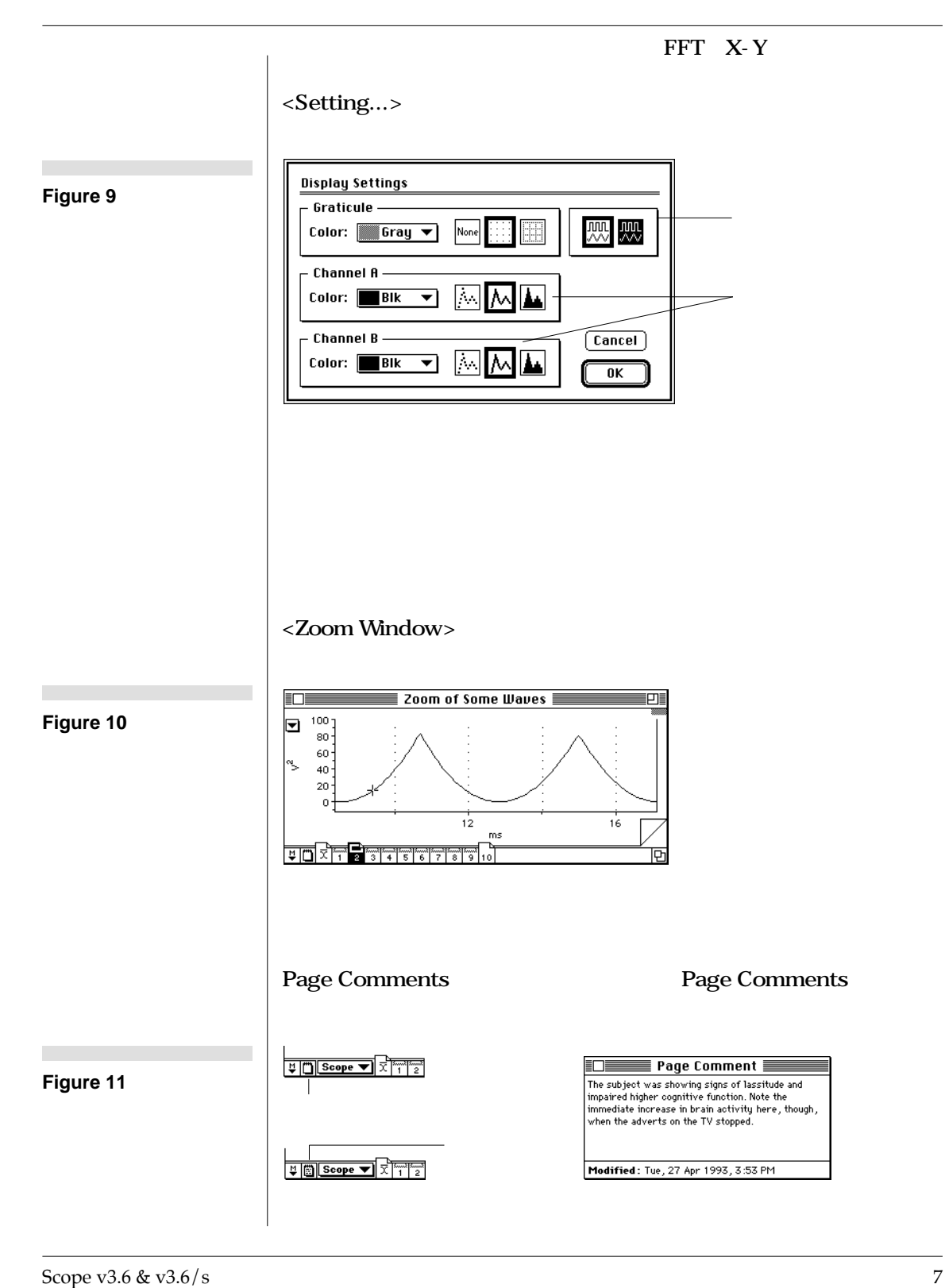

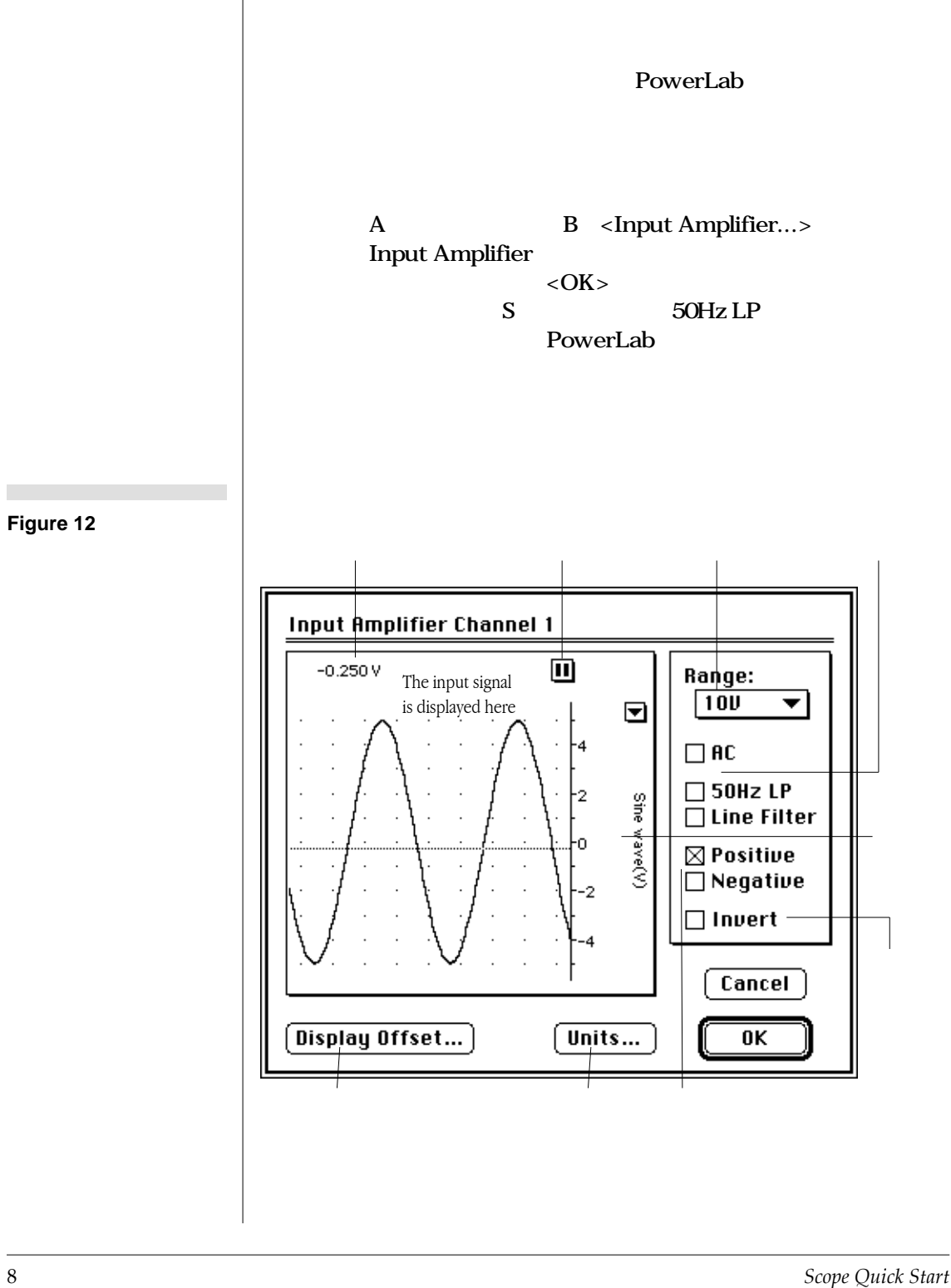

<span id="page-12-0"></span>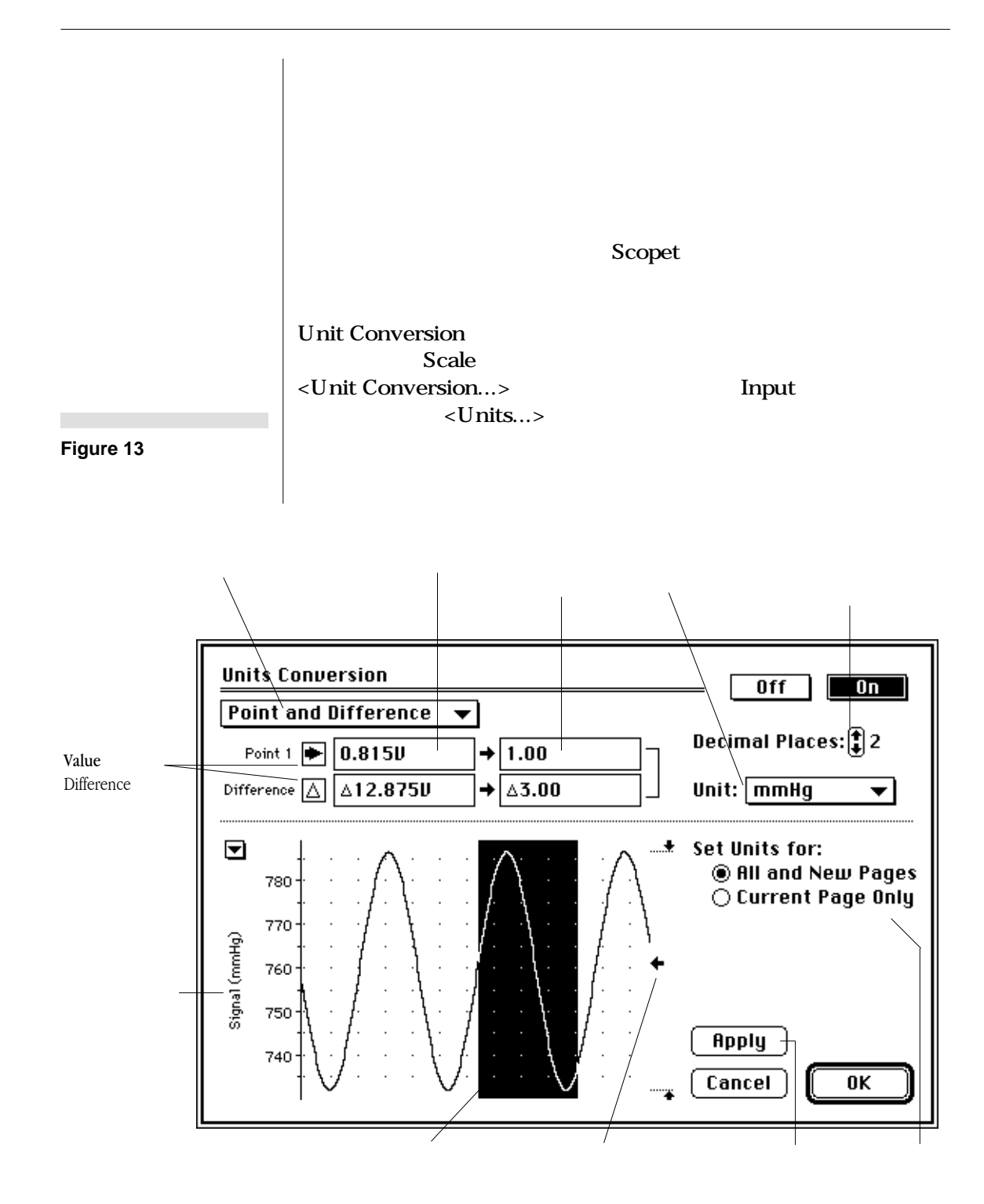

<span id="page-13-0"></span>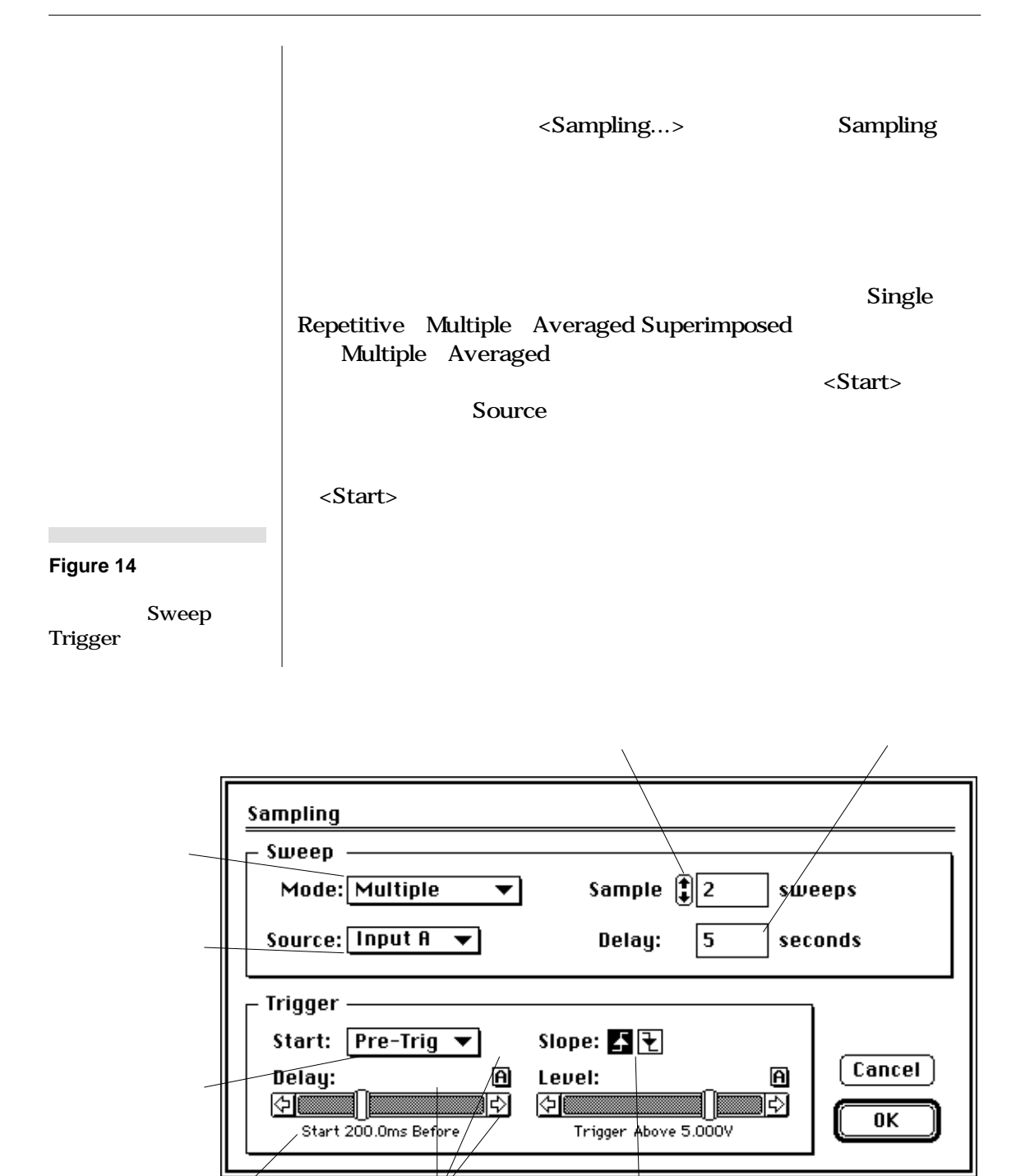

10 *Scope Quick Start*

<span id="page-14-0"></span>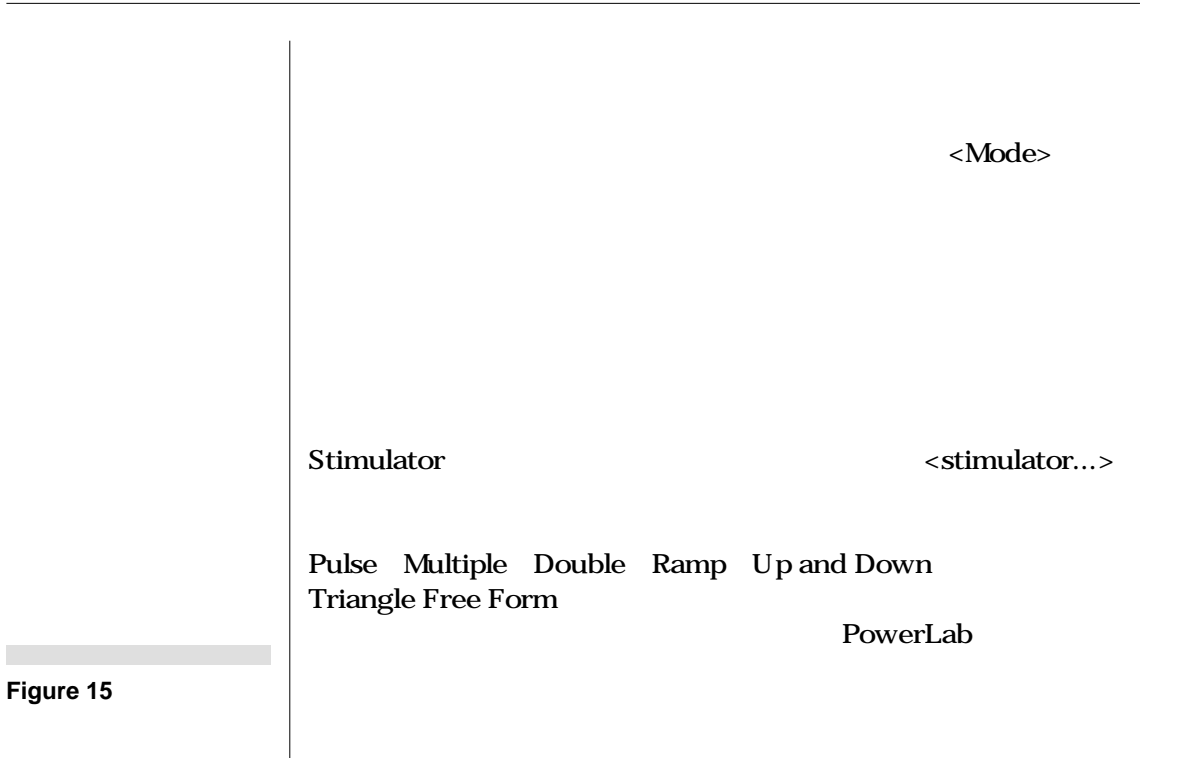

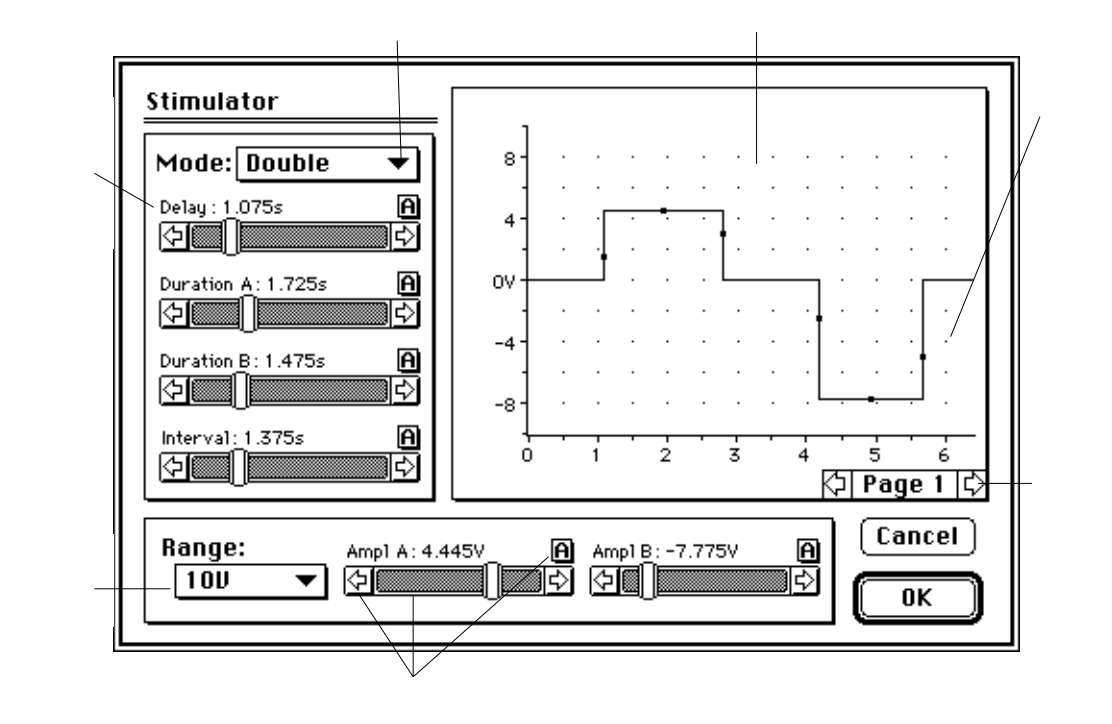

<span id="page-15-0"></span>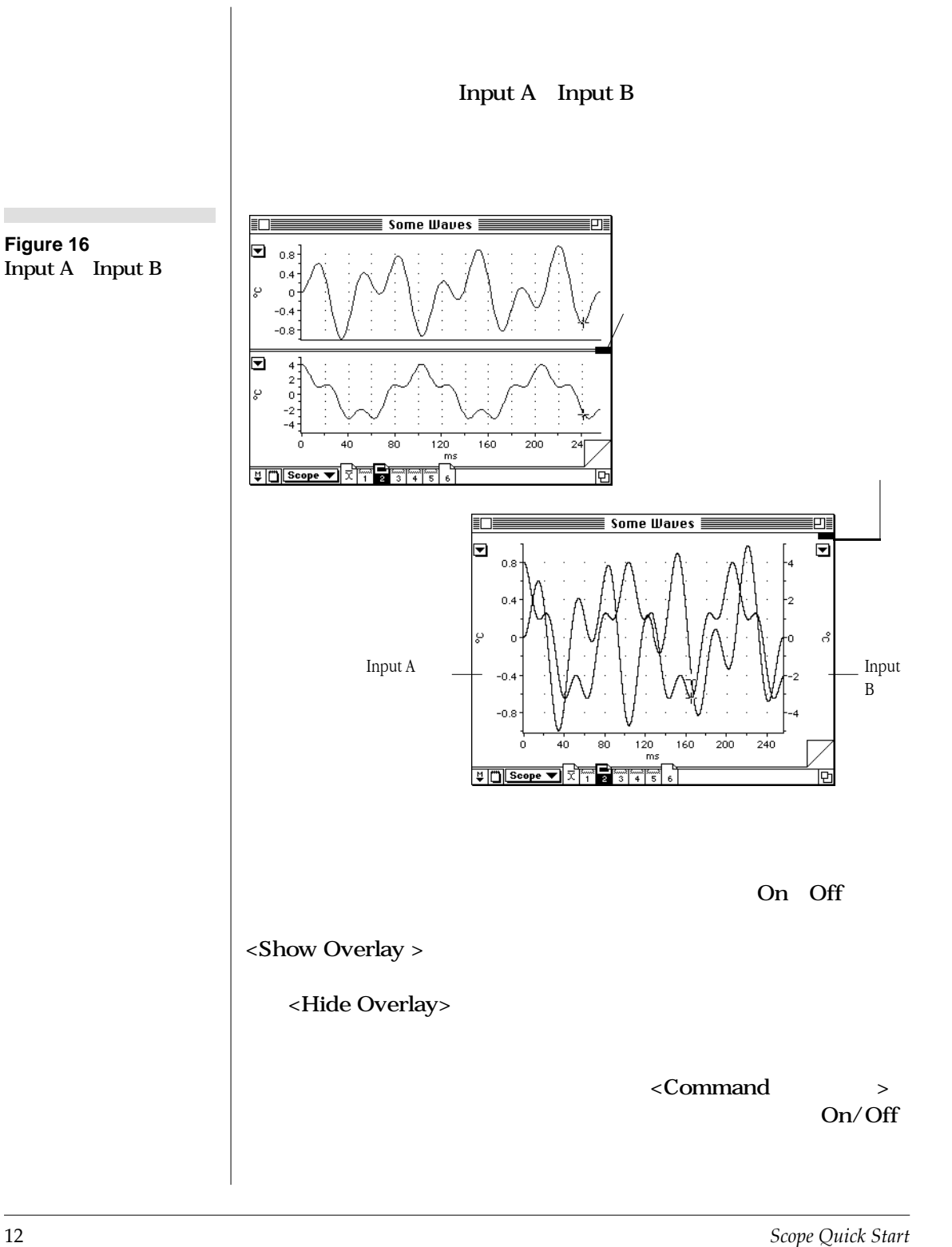

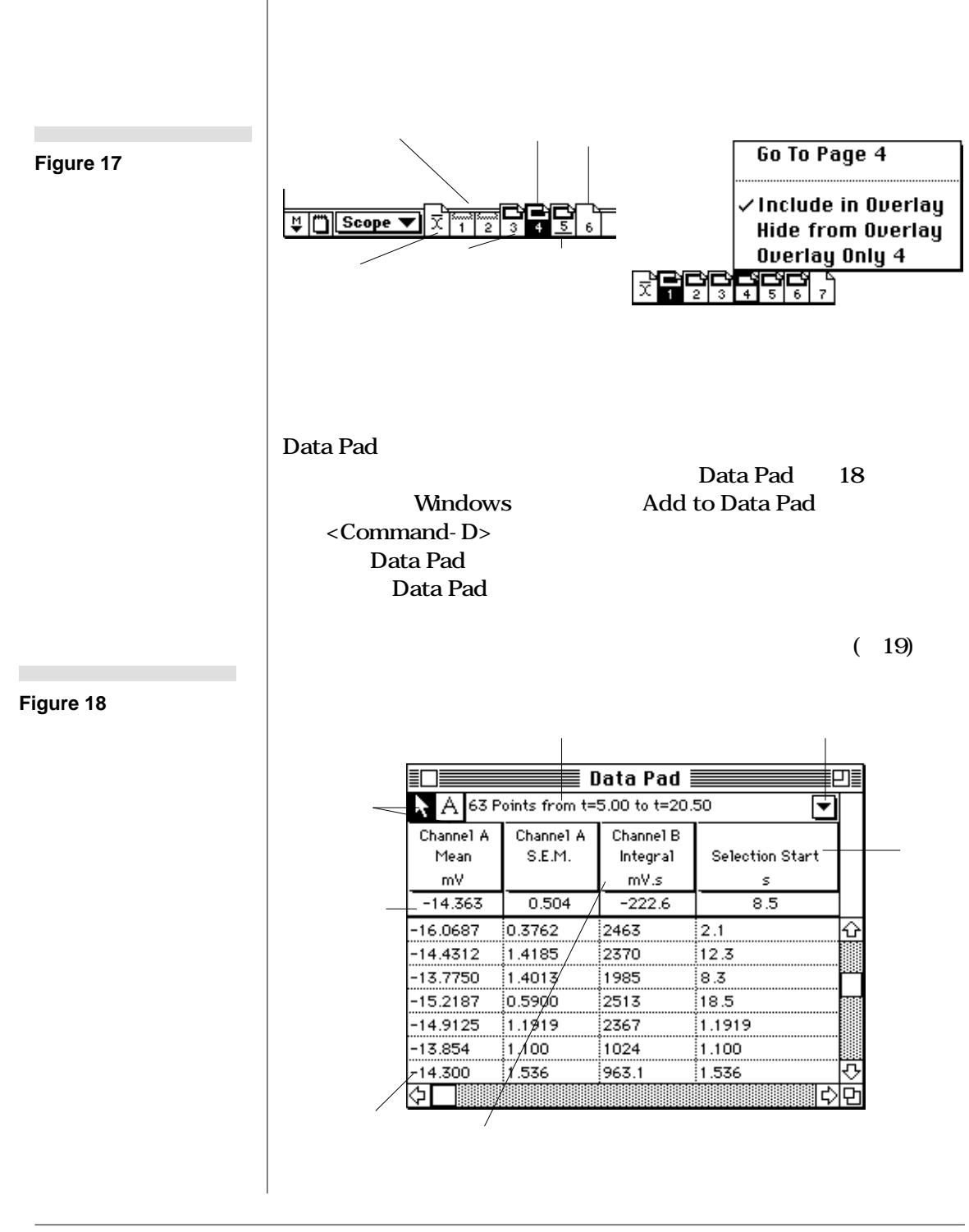

<span id="page-17-0"></span>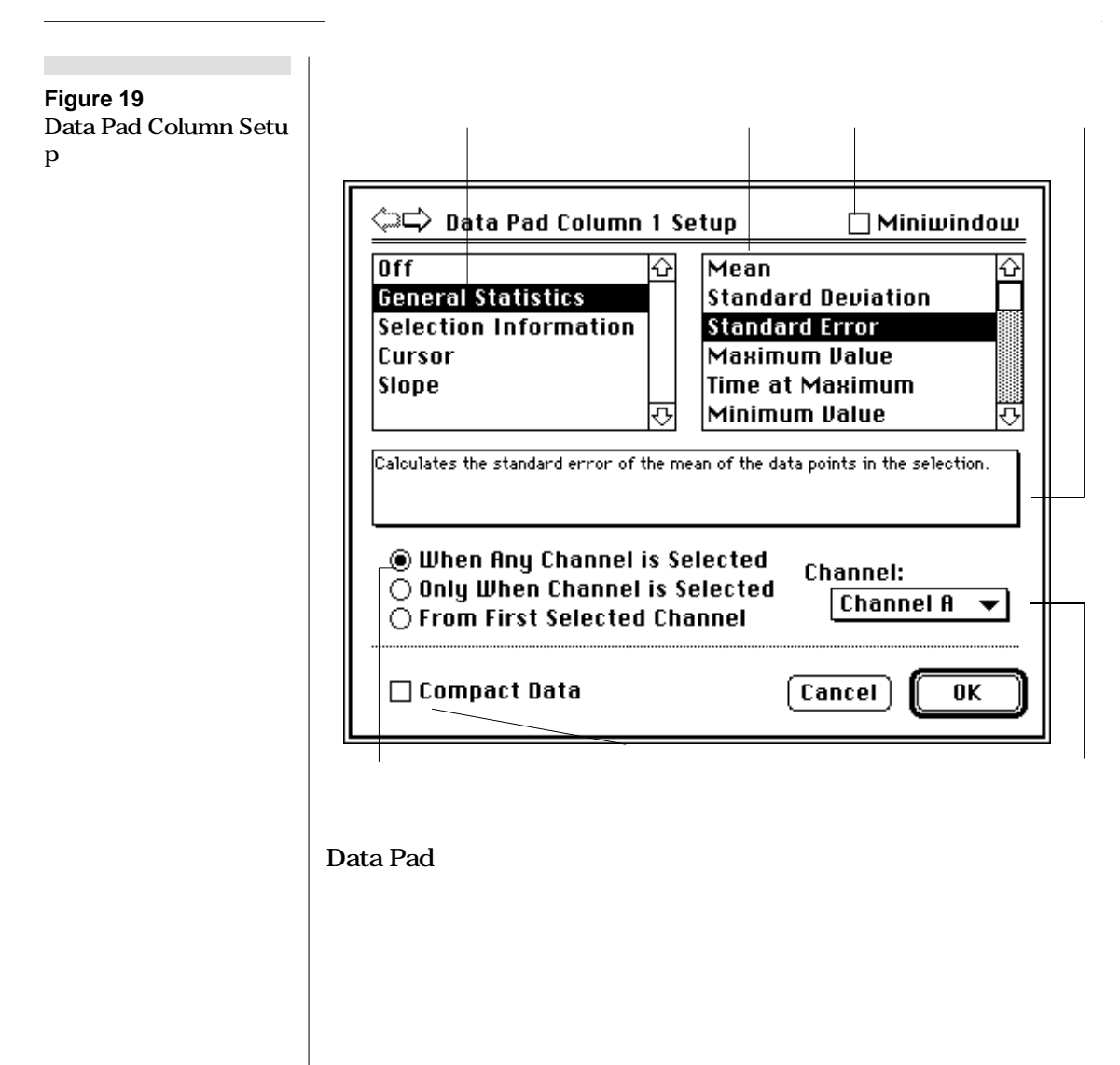

Computed Function

<Computed Function...> <Command-F> Computed Function

14 *Scope Quick Start*

<span id="page-18-0"></span>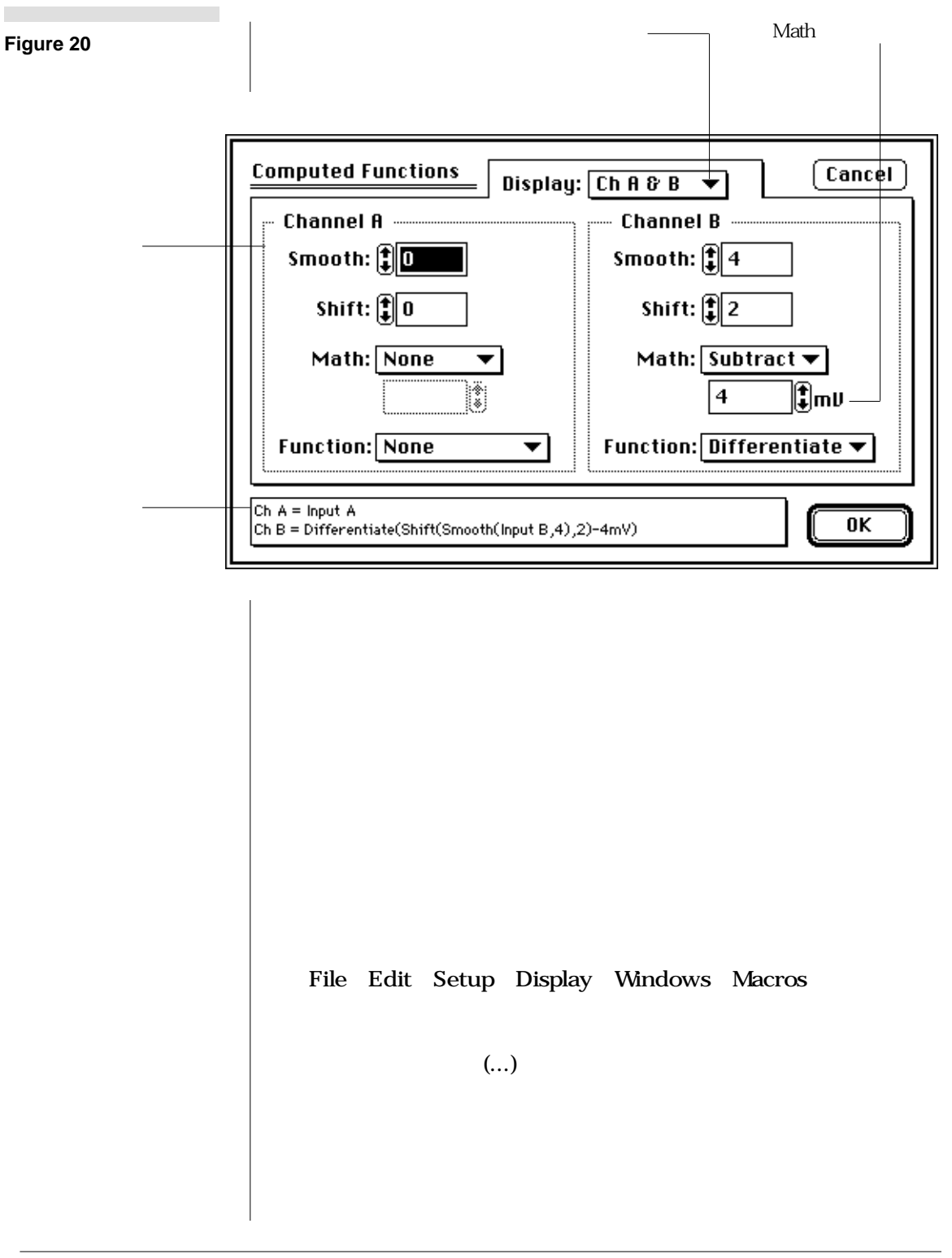

<span id="page-19-0"></span>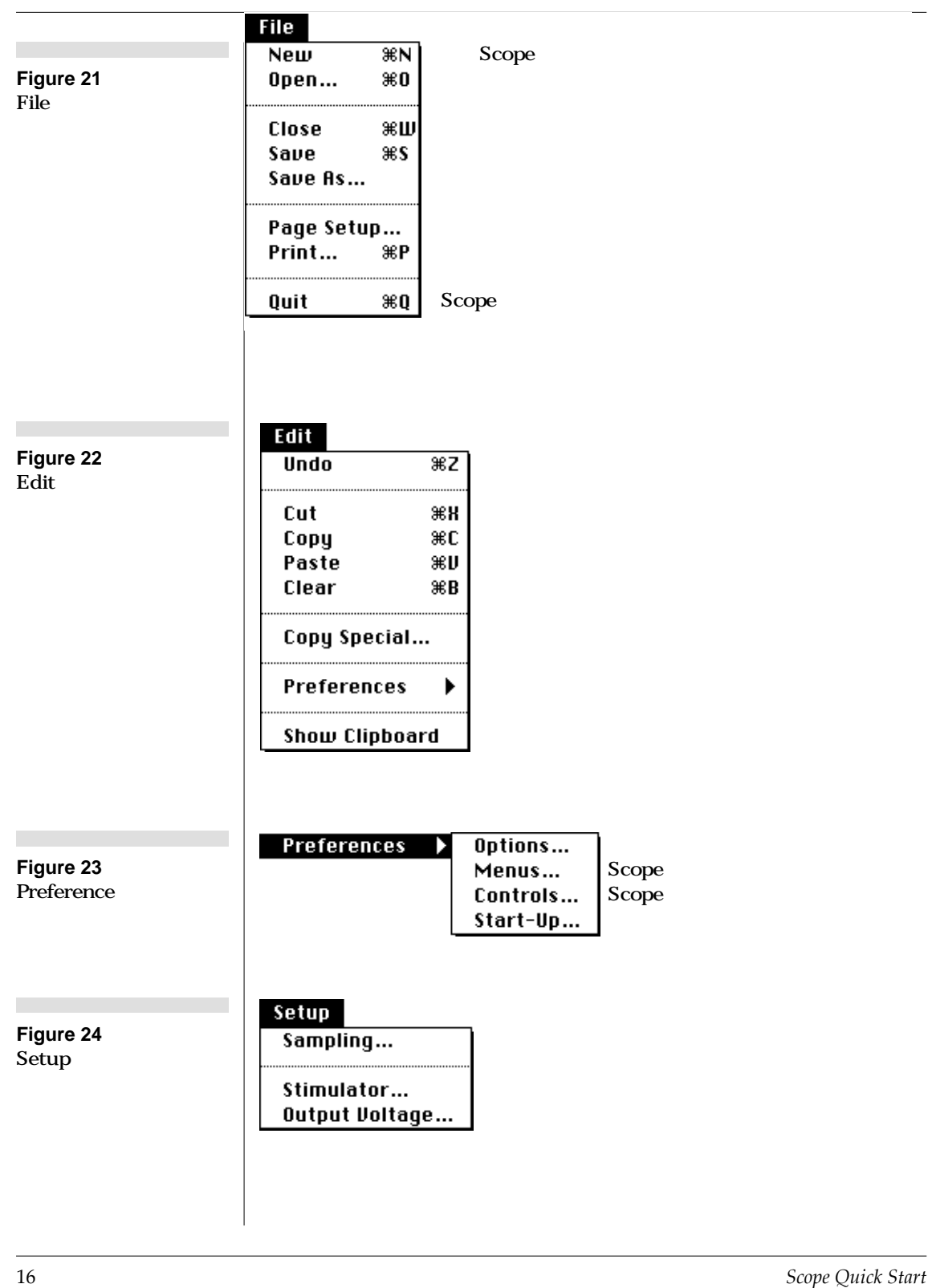

<span id="page-20-0"></span>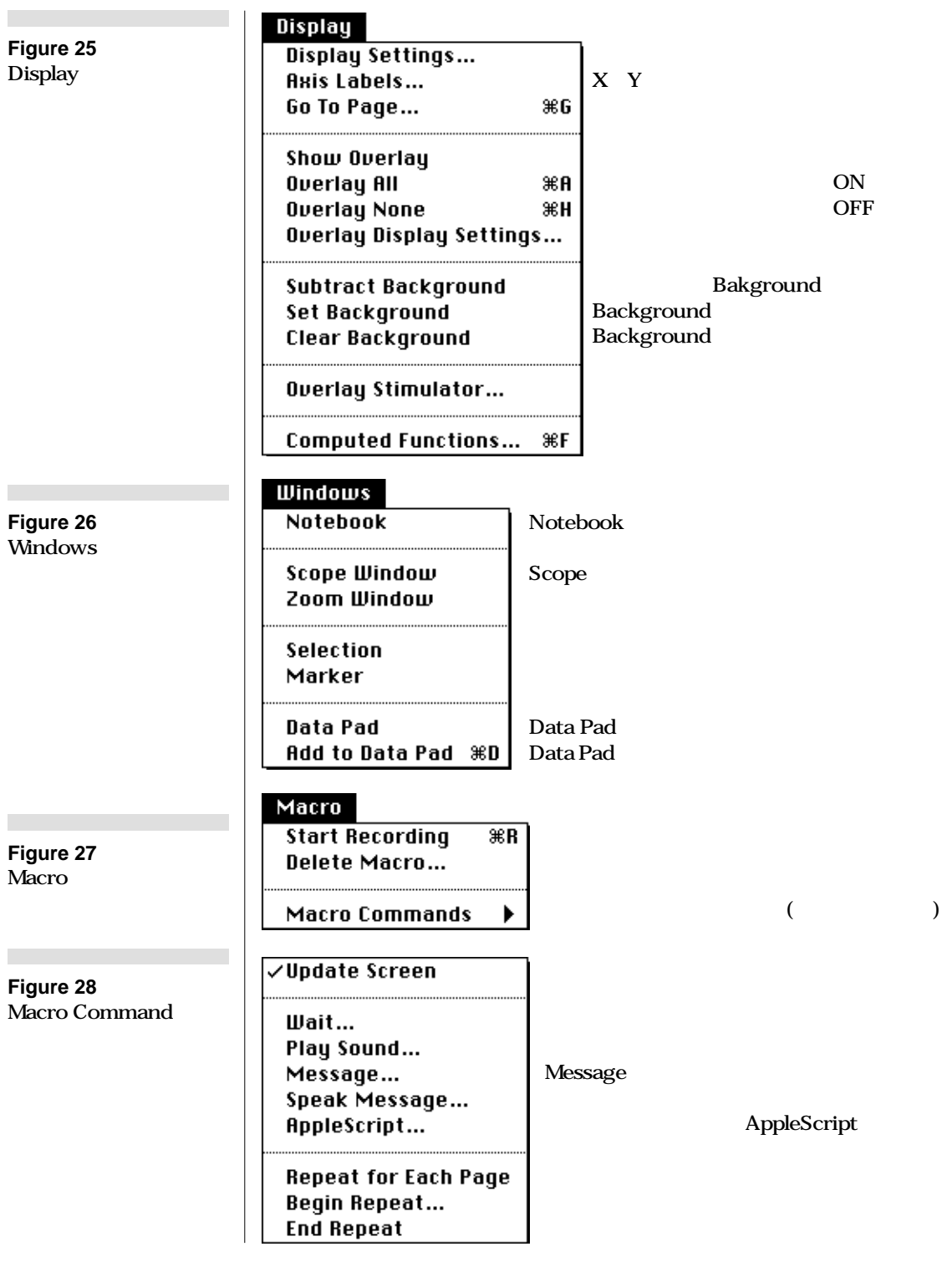

<span id="page-21-0"></span>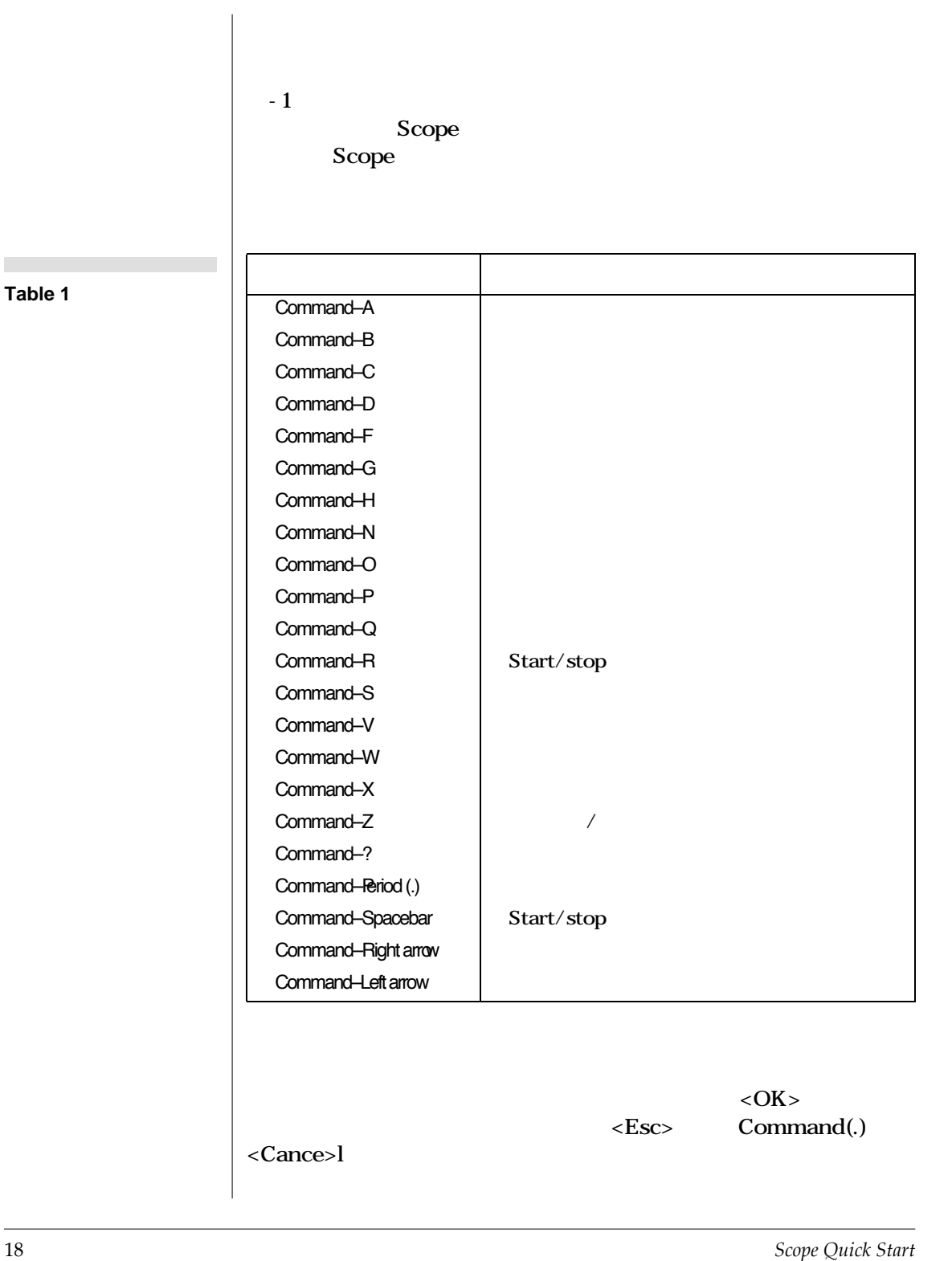

**Table 1** 

D